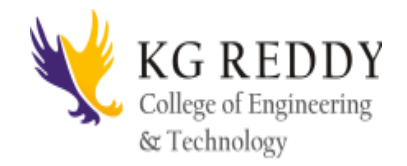

# Web Programming and Design

## Mr.K Umashankar Assistant Professor-CSE

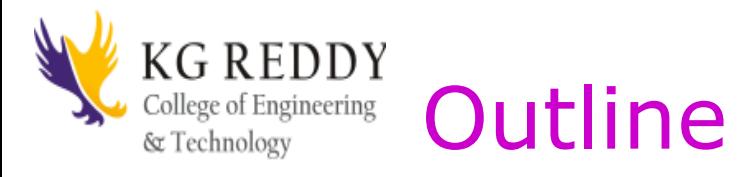

- Overview of syllabus and class policies
- Learning strategies
- Introduction to web technologies

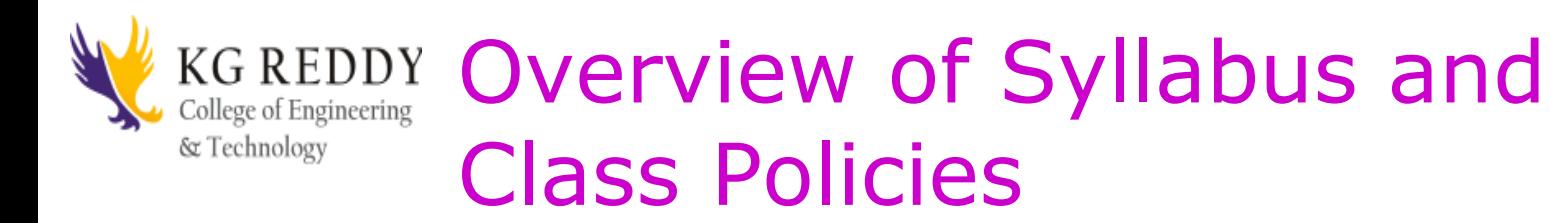

- Please see handout
- Syllabus can also be downloaded from our class website:
	- [www.csupomona.edu/~ftang/www/courses/CS299-S09/](http://www.csupomona.edu/~ftang/www/courses/CS299-S09/)

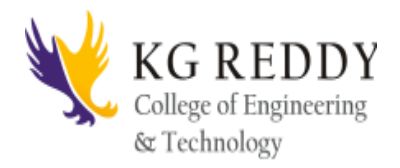

- Class format: a mixture of lecture and in-class exercises/projects
- Lectures will be posted online, which provide a guideline of what is covered in class
- Series of in-class exercises/projects will give you a chance to start building your own web pages step by step with the technologies you learn along this quarter
- There will be a final presentation of your quarter-long project
- Learn from existing examples

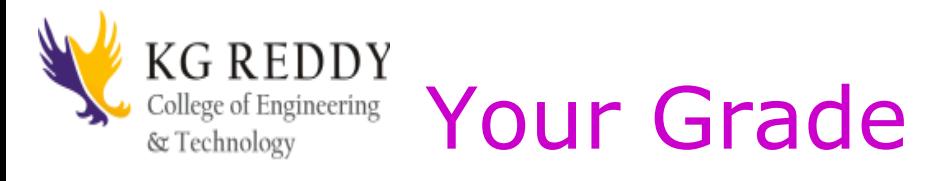

- Projects:
	- Programming assignments (60%)
		- For most of the time, turn in by providing a link to your web page
		- Form a group of two, keep a report (write a blog) of the work done by individual
		- Follow the deadline of each project, since the final project is built up by the previous small projects
	- Final project presentation (10%)
		- Oral presentation of your group work (5 mins)
		- Instructor evaluation + students evaluation of your final work
- Exams:
	- Final (focus on concept) (25%)
- Other:
	- Class participation (5%)

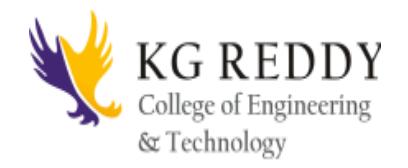

### The Big Picture

#### Web Essentials: Clients, Servers, and Communication

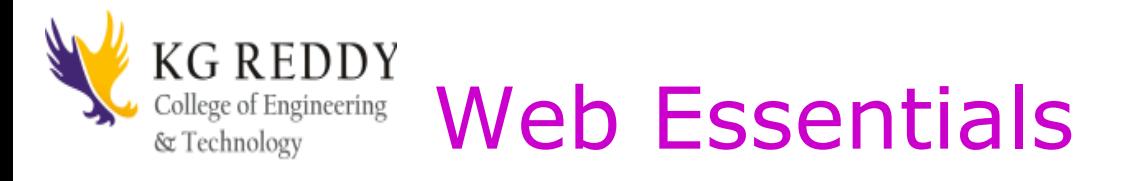

- **Client**: web browsers, used to surf the Web
- **Server** systems: used to supply information to these browsers
- Computer **networks**: used to support the browserserver communication

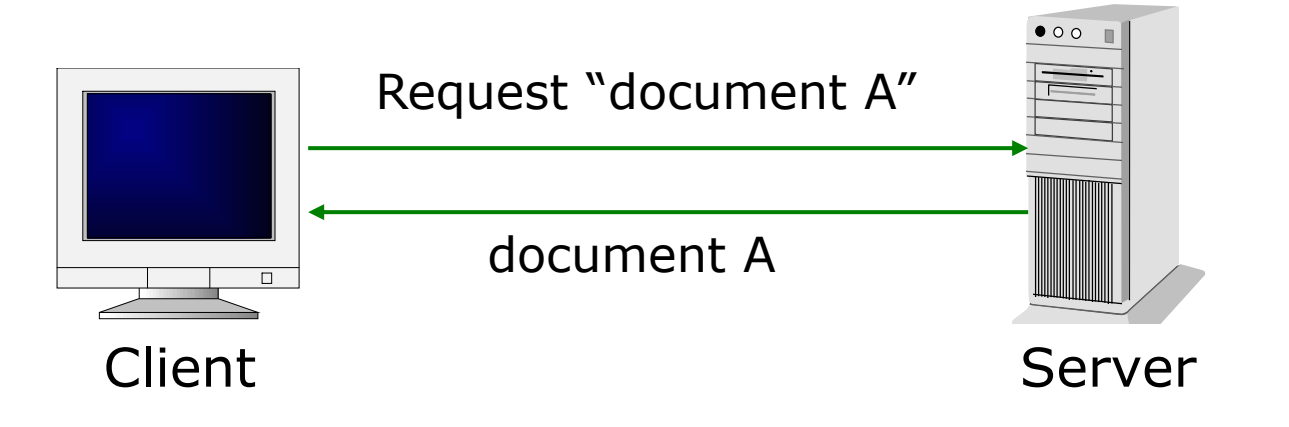

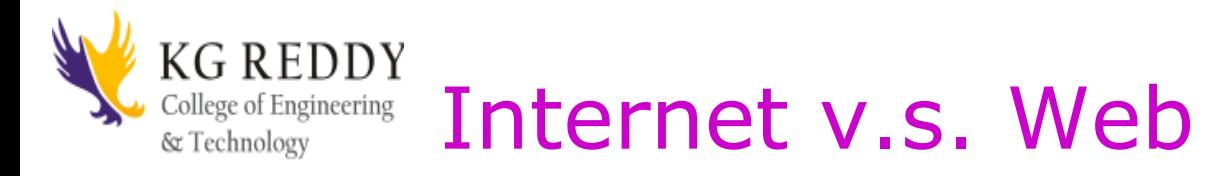

- **The Internet**: a inter-connected computer networks, linked by wires, cables, wireless connections, etc.
- **Web**: a collection of interconnected documents and other resources.
- The world wide web (**WWW**) is accessible via the Internet, as are many other services including email, file sharing, etc.

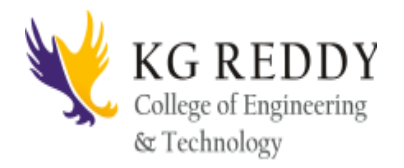

- Through communication protocols
- A **communication protocol** is a specification of how communication between two computers will be carried out
	- **IP** (Internet Protocol): defines the packets that carry blocks of data from one node to another
	- **TCP** (Transmission Control Protocol) and **UDP** (User Datagram Protocol): the protocols by which one host sends data to another.
	- Other application protocols: **DNS** (Domain Name Service), **SMTP** (Simple Mail Transmission Protocol), and **FTP** (File Transmission Protocol)

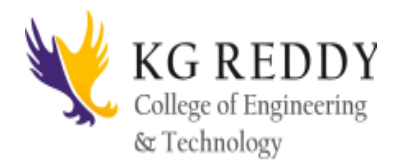

- A key element of IP is IP address, a 32-bit number
- The Internet authorities assign ranges of numbers to different organizations
- IP is responsible for moving packet of data from node to node
- A packet contains information such as the data to be transferred, the source and destination IP addresses, etc.
- Packets are sent through different local network through gateways
- A checksum is created to ensure the correctness of the data; corrupted packets are discarded
- IP-based communication is unreliable

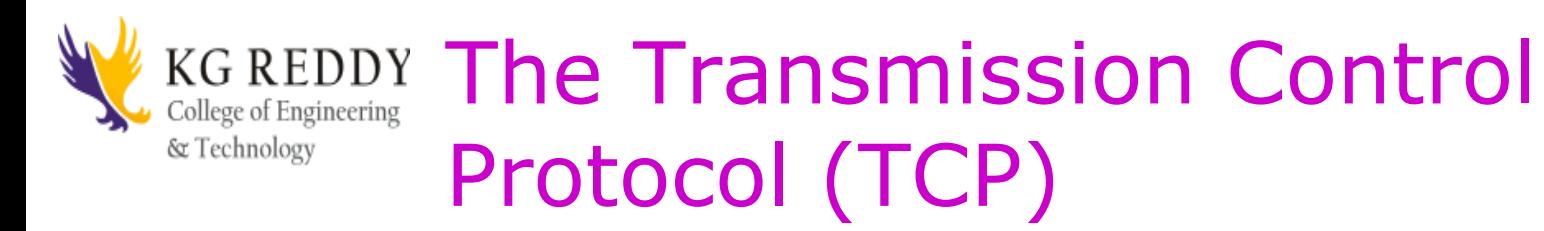

- TCP is a higher-level protocol that extends IP to provide additional functionality: reliable communication
- TCP adds support to detect errors or lost data and to trigger retransmission until the data is correctly and completely received
- Connection
- Acknowledgment

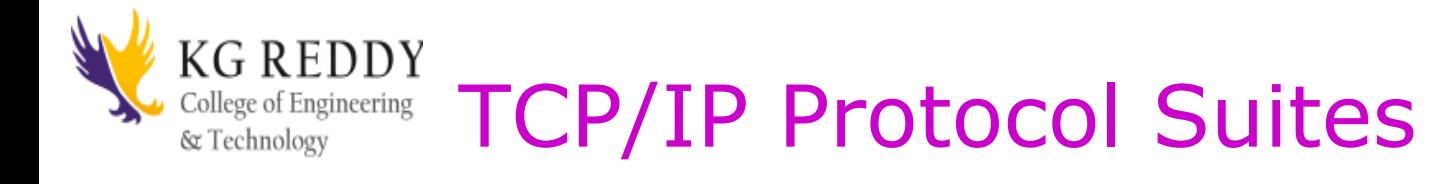

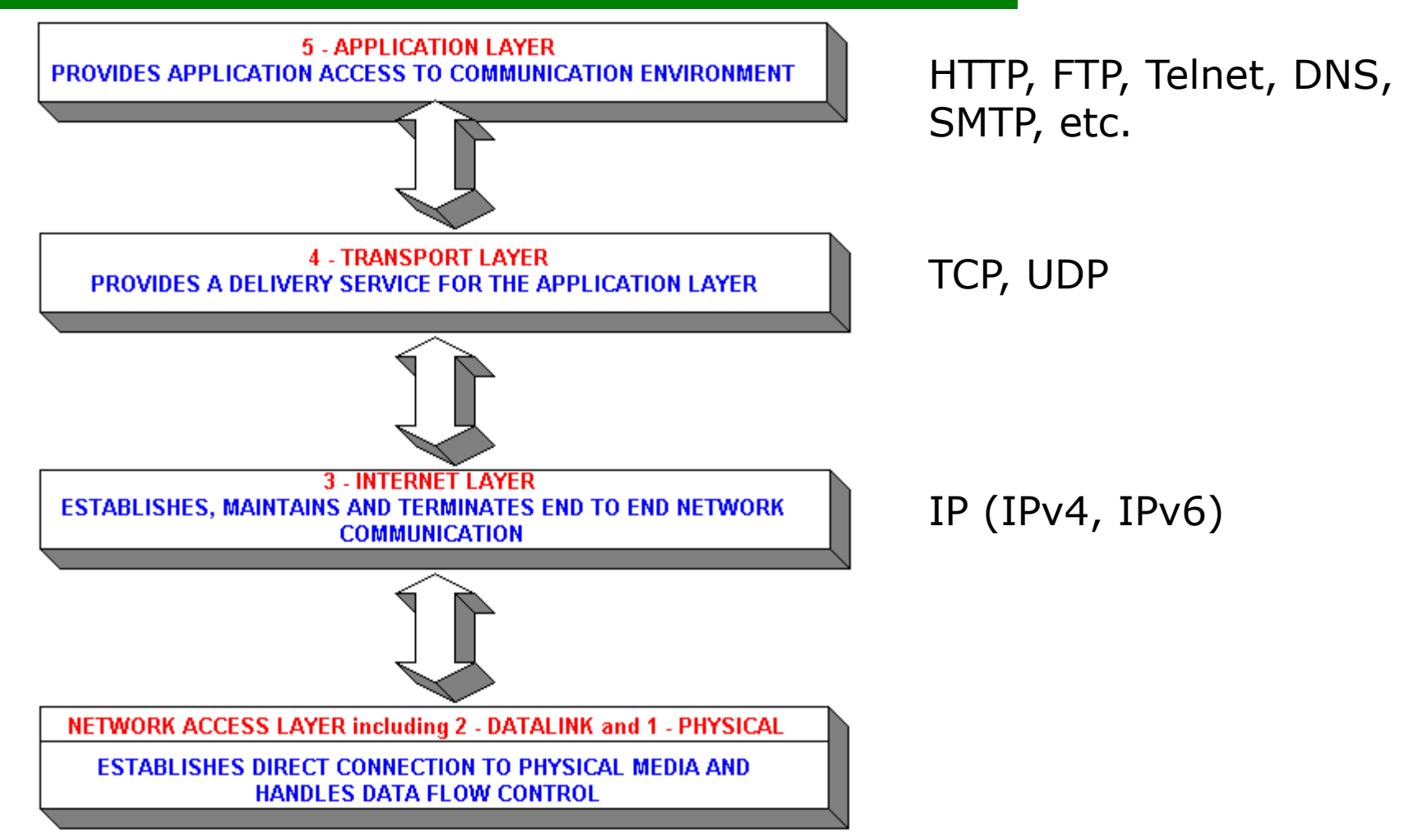

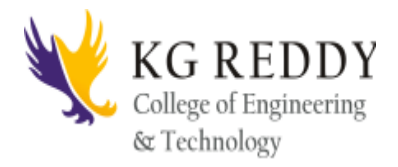

- **WWW** is a system of interlinked, hypertext documents that runs over the Internet
- Two types of software:
	- **Client**: a system that wishes to access the information provided by servers must run client software (e.g., web browser)
	- **Server**: an internet-connected computer that wishes to provide information to others must run server software
	- Client and server applications communicate over the Internet by following a protocol built on top of TCP/IP – HyperText Transport Protocol (**HTTP**)

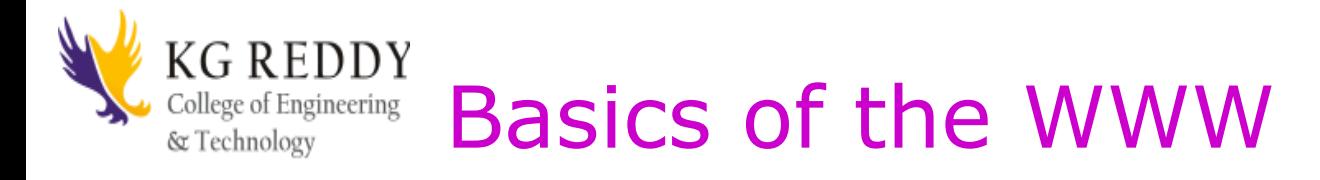

- **Hypertext**: a format of information which allows one to move from one part of a document to another or from one document to another through **hyperlinks**
- Uniform Resource Locator (**URL**): unique identifiers used to locate a particular resource on the network
- **Markup language**: defines the structure and content of hypertext documents

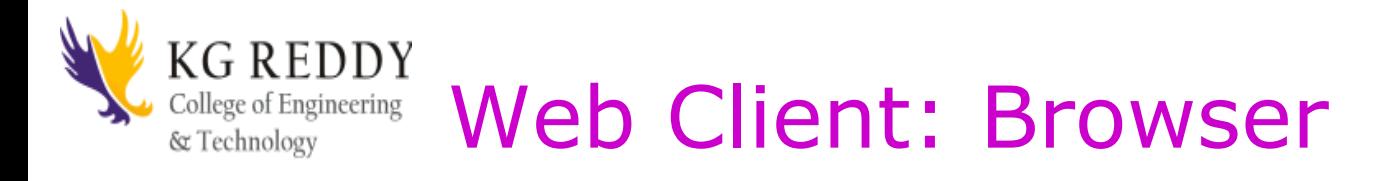

- Makes HTTP requests on behalf of the user
	- Reformat the URL entered as a valid HTTP request
	- Use DNS to convert server's host name to appropriate IP address
	- Establish a TCP connection using the IP address
	- Send HTTP request over the connection and wait for server's response
	- Display the document contained in the response
		- If the document is not a plain-text document but instead is written in HTML, this involves rendering the document (positioning text, graphics, creating table borders, using appropriate fonts, etc.)

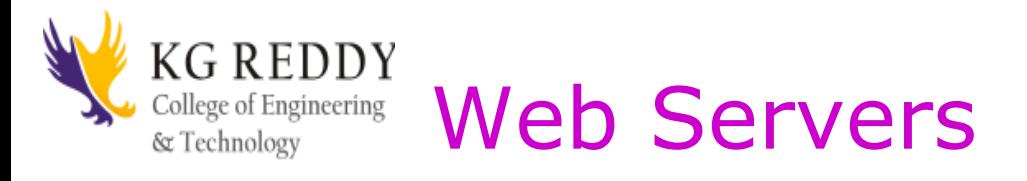

- Main functionalities:
	- Server waits for connect requests
	- When a connection request is received, the server creates a new process to handle this connection
	- The new process establishes the TCP connection and waits for HTTP requests
	- The new process invokes software that maps the requested URL to a resource on the server
	- If the resource is a file, creates an HTTP response that contains the file in the body of the response message
	- If the resource is a program, runs the program, and returns the output

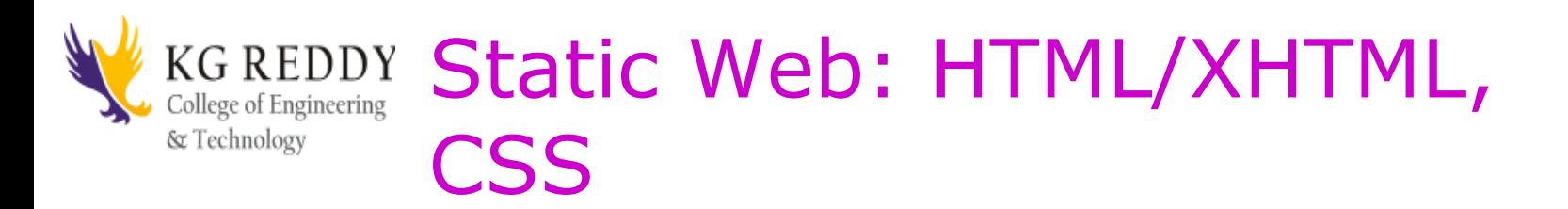

- **HTML** stands for **H**yper**T**ext **M**arkup **L**anguage
	- It is a text file containing small markup tags that tell the Web browser how to display the page
- **XHTML** stands for e**X**tensible **H**yper**T**ext **M**arkup **L**anguage
	- It is identical to HTML 4.01
	- It is a stricter and cleaner version of HTML
- **CSS** stands for **C**ascading **S**tyle **S**heets
	- It defines how to display HTML elements

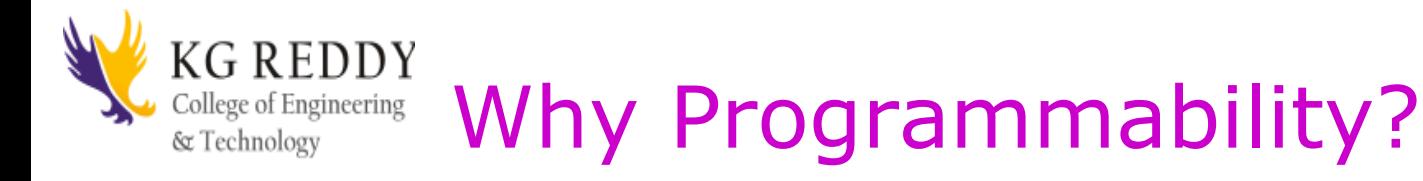

- What's the drawback to simple document model?
	- Static
	- Assume that documents are created before they are requested
- What are examples of information that might be part of web documents that may not be known before they are requested?

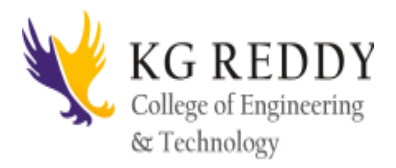

- Scripting language: a lightweight programming language
- Browser scripting: **JavaScript**
	- Designed to add interactivity to HTML pages
	- Usually embedded into HTML pages
	- What can a JavaScript Do?
		- Put dynamic text into an HTML page
		- React to events
		- Read and write HTML elements
		- Validate data before it is submitted to a server
		- Create cookies
		- …

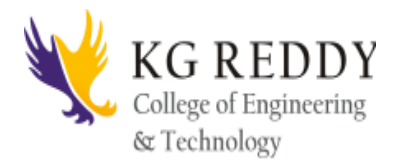

- The requests cause the response to be generated
- Server scripting:
	- **CGI/Perl**: Common Gate Way Interface (\*.pl, \*.cgi)
	- PHP: Open source, strong database support (\*.php)
	- ASP: Microsoft product, uses .Net framework (\*.asp)
	- Java via JavaServer Pages (\*.jsp)

– …

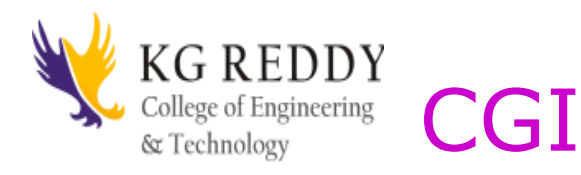

- Common Gateway Interface:
	- CGI provides a way by which a web server can obtain data from (or send data to) database, and other programs, and present that data to viewers via the web.
	- A CGI program can be written in any programming language, but Perl is one of the most popular

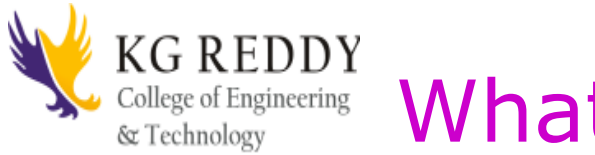

#### Incering What's Ahead?

- HTML, XHTML
- CSS
- Simple client-side interactivity (JavaScript)
- Simple server-side interactivity (CGI/Perl)
- We will not "teach" these languages
- We will provide an overview of the basics, and learn how to use the web resources to help build a web page